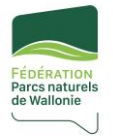

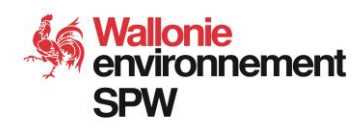

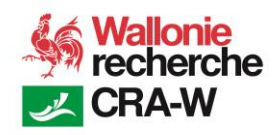

### **Formulaire « Descriptif du verger conservatoire »**

- **1. Date(s) de(s) l'inventaire(s) :**
- **2. Nom du verger :**
- **3. Nom(s) et prénom(s) du(es) techniciens :**

#### **4. Contact informateur et propriétaire :**

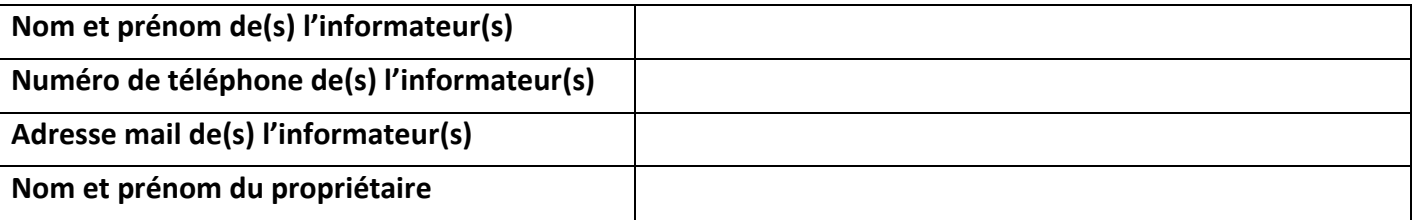

#### **5. Caractérisation du verger au jour de l'inventaire et informations globales :**

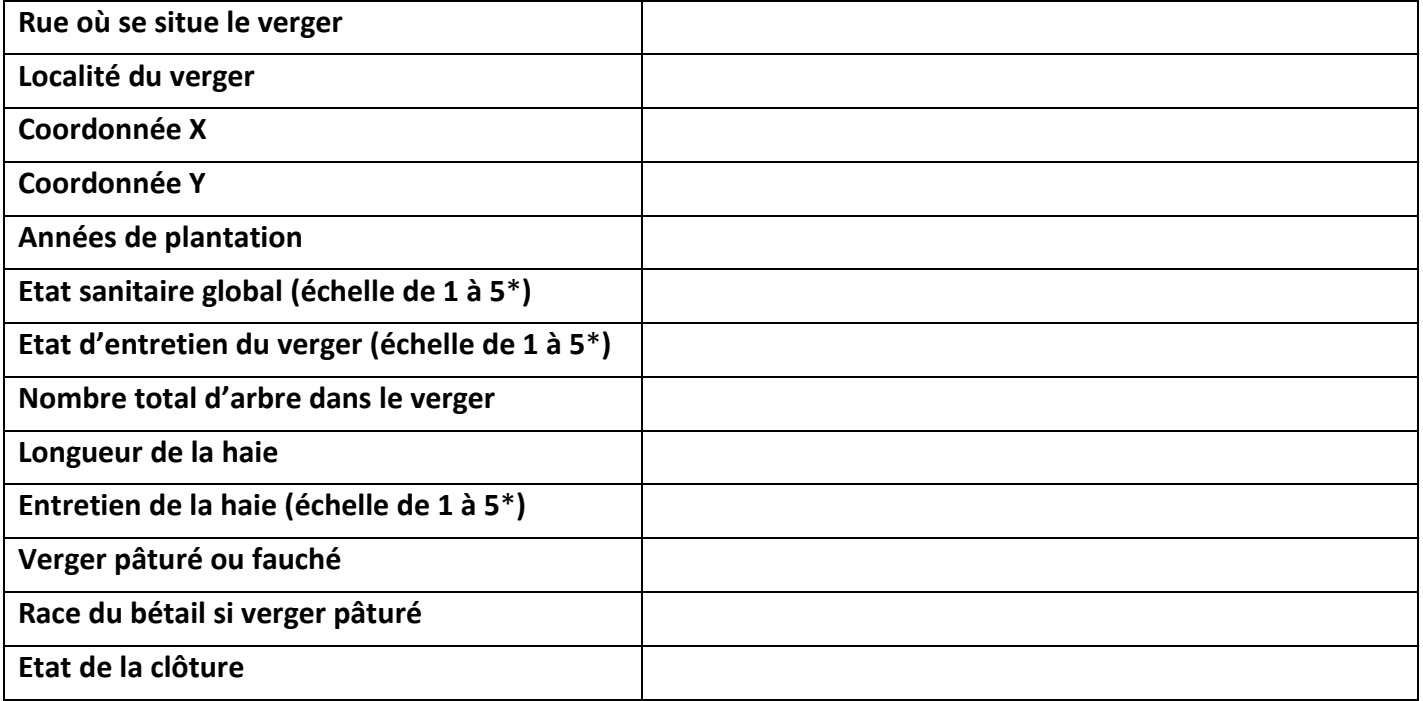

(\*) Echelle de 1 à 5 (1 = très mauvais ; 2 = mauvais ; 3 = moyen ; 4 = Bon ; 5 = très bon)

#### **6. Plan et remarques générales du verger**

Mentionnez au verso de cette première feuille toute **information complémentaire** utile provenant de vos observations ou de tout commentaire venant des personnes rencontrées lors de votre inventaire.

**Exemple :** les arbres ne sont pas taillés, les tuteurs frottent les arbres, le verger n'est pas pâturé mais seulement fauché, les arbres sont en carence, présence importante de campagnols, la taille effectuée n'est pas appropriée car en gobelet, présence de nichoirs, présence de ruchers, présence de haies, présence importante d'un ou plusieurs ravageurs, etc.

Sur le recto de la deuxième page de ce formulaire, réalisez un rapide **croquis de la parcelle** en la quadrillant par ligne et par arbre et en renseignant quelques **points de référence** (carrefour, église, orientation, etc.). Préfixez les lignes par des lettres majuscules (A, B, C, …) et les arbres par des nombres.

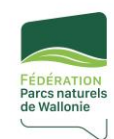

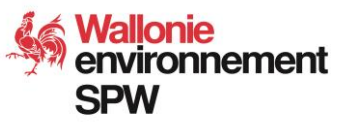

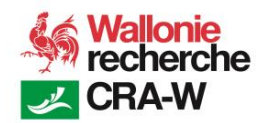

#### **Vade-mecum du formulaire d'inventaire de l'état sanitaire des arbres**

- **1. Ligne :** Ligne dans le verger ;
- **2. Arbre :** Numéro d'arbre dans la ligne ;
- **3. Espèce** : Pomme (POM), Poire (POI), Prune (PRU), Cerise (CER), Pêche (PEC), Noyer (NOY), X (pas d'arbre) ;
- **4. Variété** : Nom de la variété indiqué sur l'étiquette ou X si pas d'étiquette ;
- **5. Etat sanitaire** : état sanitaire général de l'arbre (X = pas d'arbre ; 0 = mort et présent ; 1 = très mauvais ; 2 = mauvais ; 3 = moyen ; 4 = Bon ; 5 = très bon) ;

#### **6. Remarques** :

Ces remarques reprennent des critères récurrents caractérisant l'état sanitaire défavorable d'un arbre. Si ce critère est présent de manière remarquable, notez le sigle suivi du chiffre caractérisant le niveau d'intensité. Ces critères permettront de réaliser des statistiques descriptives sensibilisant le gestionnaire à assurer la bonne gestion du verger. Ces statistiques seront reprises dans le rapport de visite du verger ainsi que dans le plan de gestion du verger.

- 1. **Cro + chiffre** : Pas de croissance dû à un enherbement non géré, une pression campagnol, un manque d'engrais (échelle de 1 à 3 : 1 = croissance faible ; 2 = croissance très faible ; 3 = pas du tout de croissance) ;
- 2. **For + chiffre** : Pas de formation de l'arbre engendrant des soucis d'écorce incluse (échelle de 1 à 3 : 1 = formation insuffisante ; 2 = formation très insuffisante ; 3 = pas du tout de formation) ;
- 3. **Ela + chiffre** : Pas d'élagage engendrant une couronne trop dense (échelle de 1 à 3 : 1 = élagage insuffisant ; 2 = élagage très insuffisant ; 3 = pas du tout d'élagage) ;
- 4. **Ble + chiffre** : Blessure au tronc dû à un débroussaillage négligé, à un passage de machine, une pression de bétail, la protection bétail (échelle de 1 à 3 : 1 = blessure sur moins de 50% de la circonférence du tronc ; 2 = blessure de 50% à 75 % de la circonférence du tronc ; 3 = blessure sur + de 75% de la circonférence du tronc) ;
- 5. **Bra + chiffre** : Présence de branches dépérissantes, arrachées ou mortes dû à un manque d'entretien, à un poids élevé de fruit ou à un aléa biologique (échelle de 1 à 3 : 1 = moins de 25% des branches sont dépérissantes ; 2 = 25 à 50% des branches sont dépérissantes ; 3 = + de 50% des branches sont dépérissantes) ;
- 6. **Att + nom du ravageur + chiffre** : Attaque biologique causant des blessures à l'arbre comme par exemple chancre, zeuzère, sésie, xylébores, Scolytes, agrilus, campagnols, taupe, gui (échelle de 1 à 3 : 1 = attaque sur moins de 50% de l'arbre ; 2 = attaque de 50 à 75% de l'arbre ; 3 = attaque sur + de 75% de l'arbre) ;
- 7. **Pen + chiffre** : Arbre penché (de 1 à 3 : 1 = penché entre 75 et 90° ; 2 = penché entre 60 et 75°; 3 = penché en dessous de 60°) ;
- 8. **Rej + chiffre** : Présence de rejets (de 1 à 3 : 1 = présence ; 2 = présence importante ; 3 = présence très importante) ;
- 9. **Tut + chiffre :** tuteur trop proche de l'arbre (de 1 à 3 : 1 = très proche ; 2 = touche le tronc sur moins de 50% de sa longueur ; 3 = touche le tronc sur plus de 50% de sa longueur) ;
- 10. **Tet** : la tête de l'arbre est cassée suite à un aléa climatique, biologique ou coupée par une personne ;
- 11. **Nou** : Nouvel arbre planté de moins de 2 ans ;
- 12. **Cre** : Arbre creux présente une ou plusieurs grosses cavités ;
- 13. **Lig :** lien à changer ou à desserrer ;
- 14. **Cha :** chablis ou couché ;
- 15. **Bor :** effet de bordure dû à une lisière forestière ou une haie trop dominante ;
- 16. **Cor :** le corset est à enlever car trop proche de l'arbre ;
- 17. **SPG :** dominance du système porte-greffe ;
- 18. **Pied :** enherbement du pied du jeune arbre.

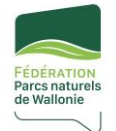

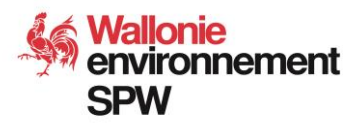

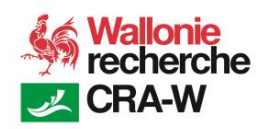

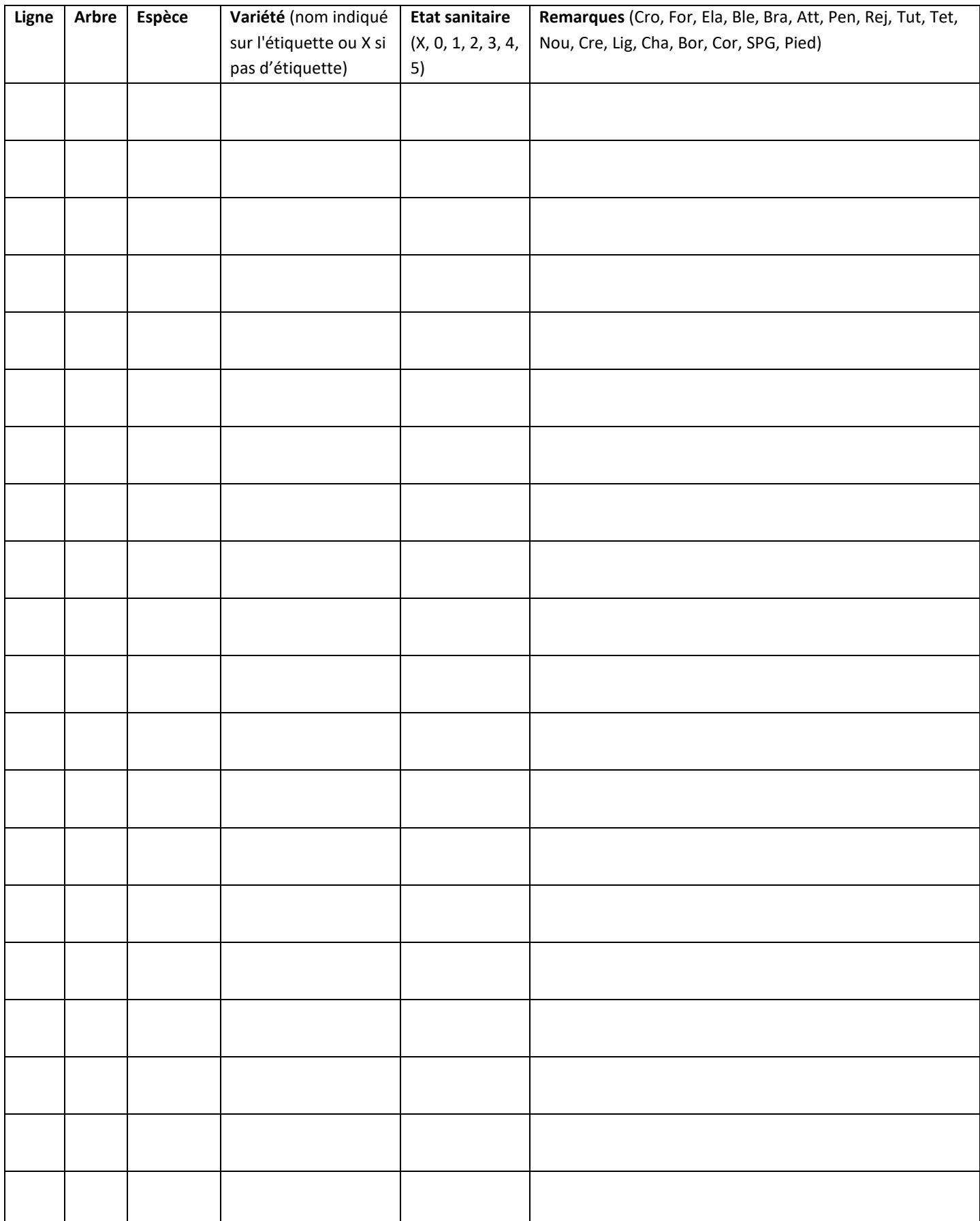

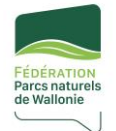

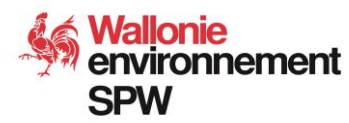

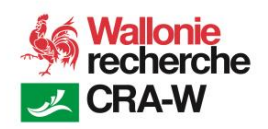

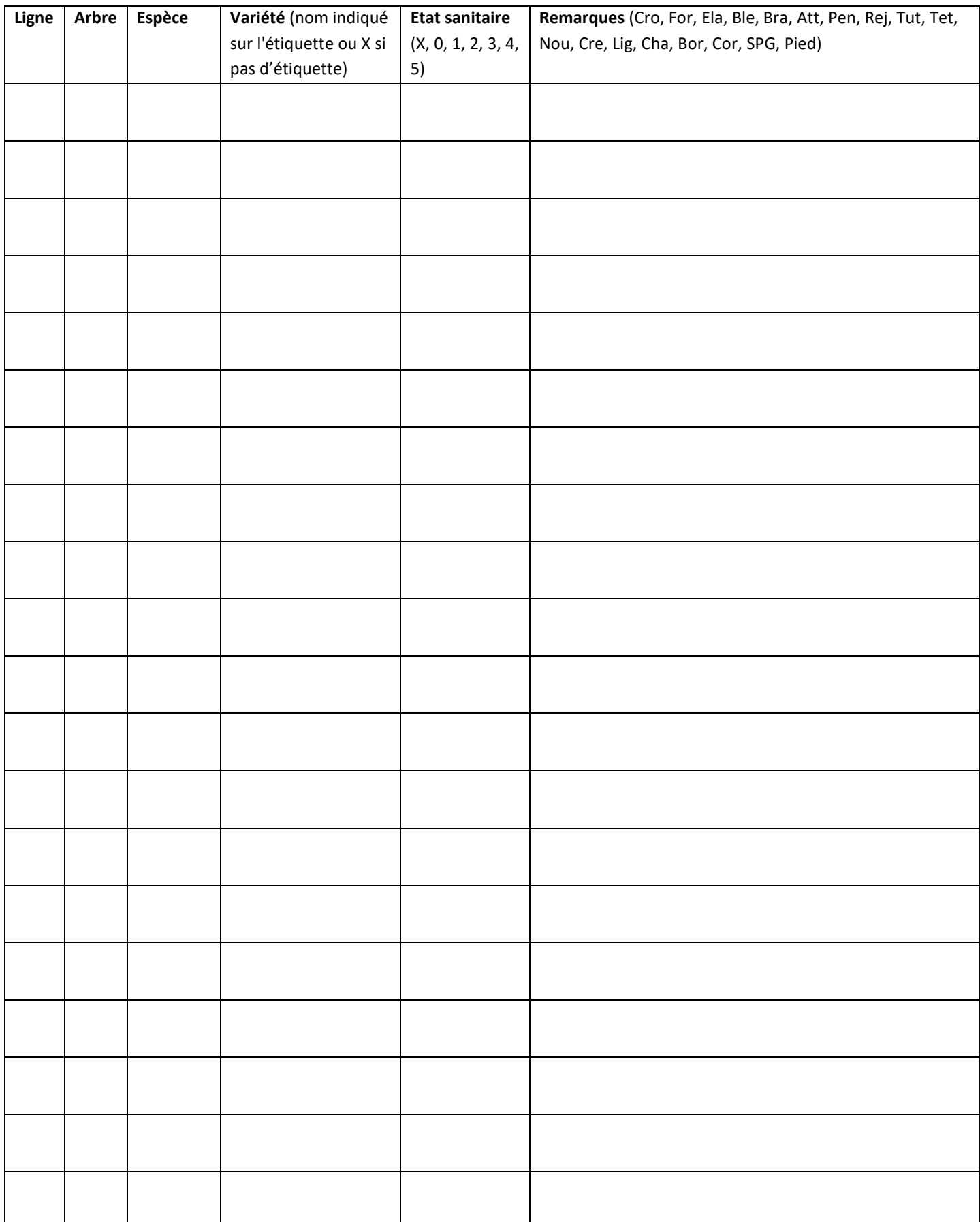

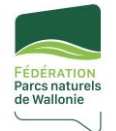

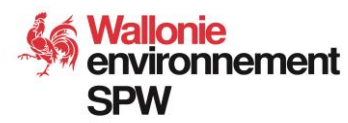

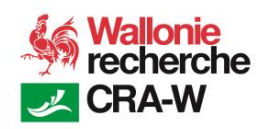

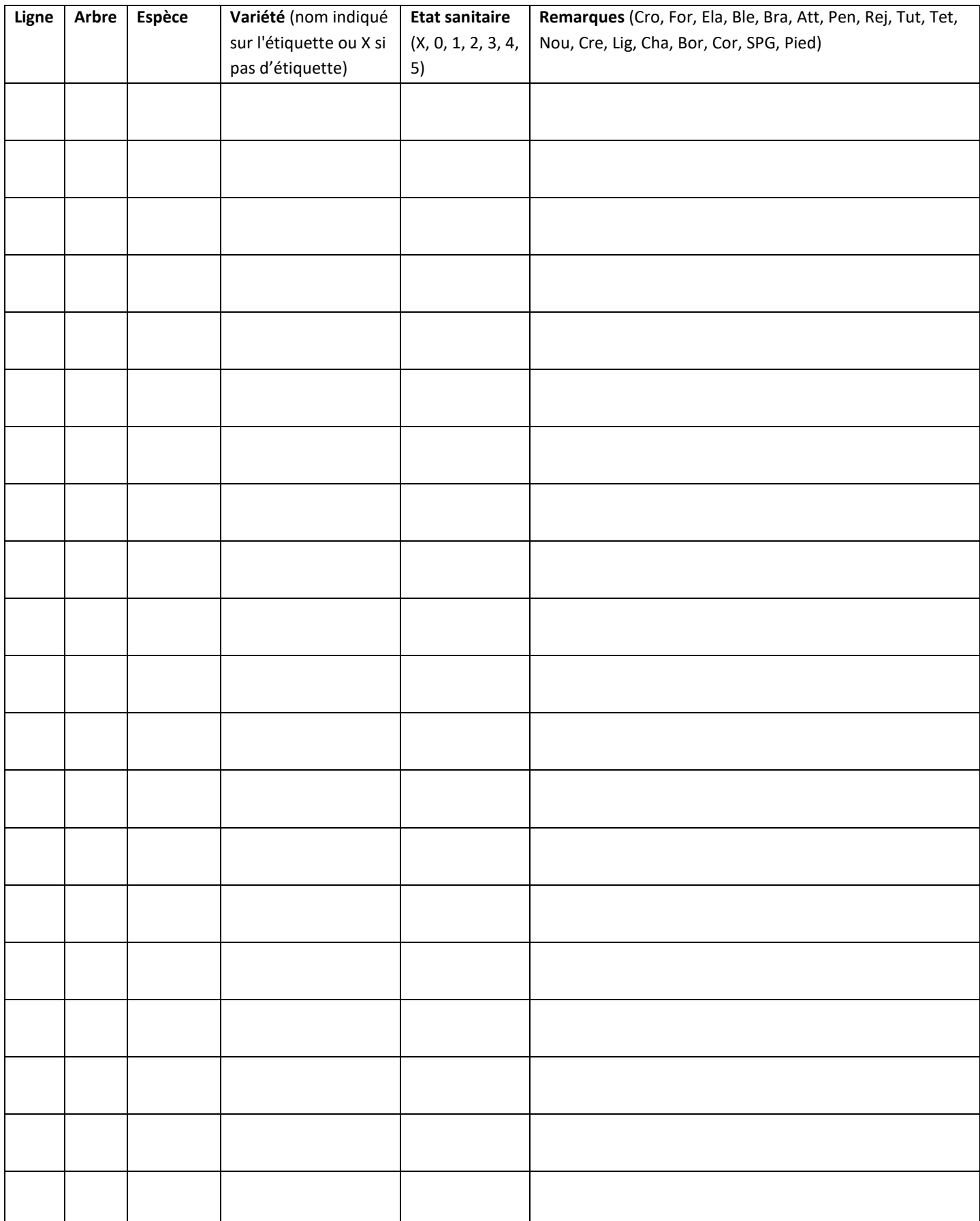

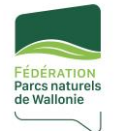

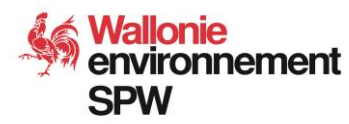

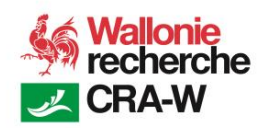

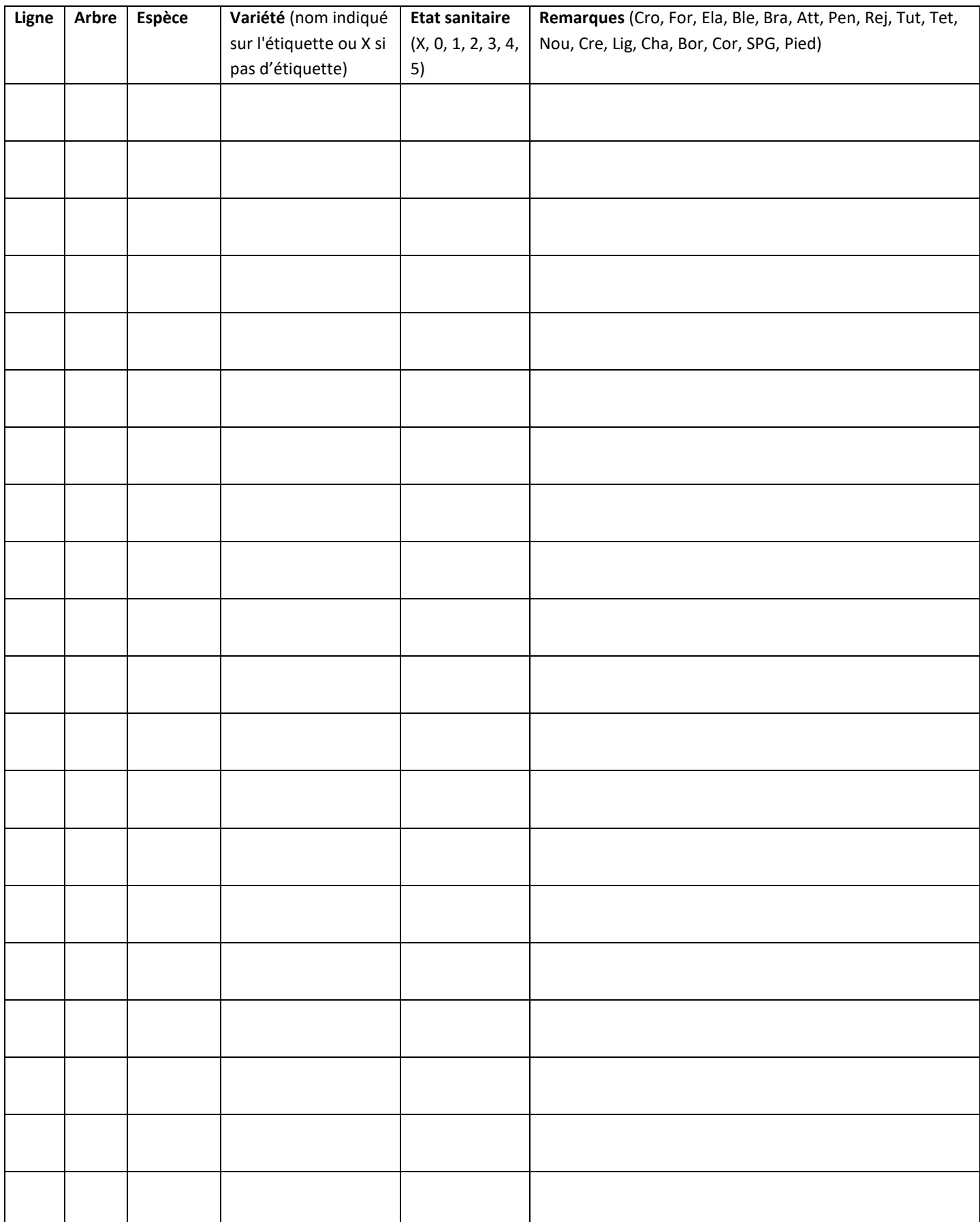

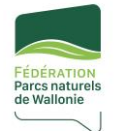

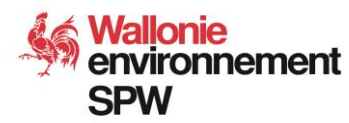

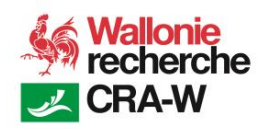

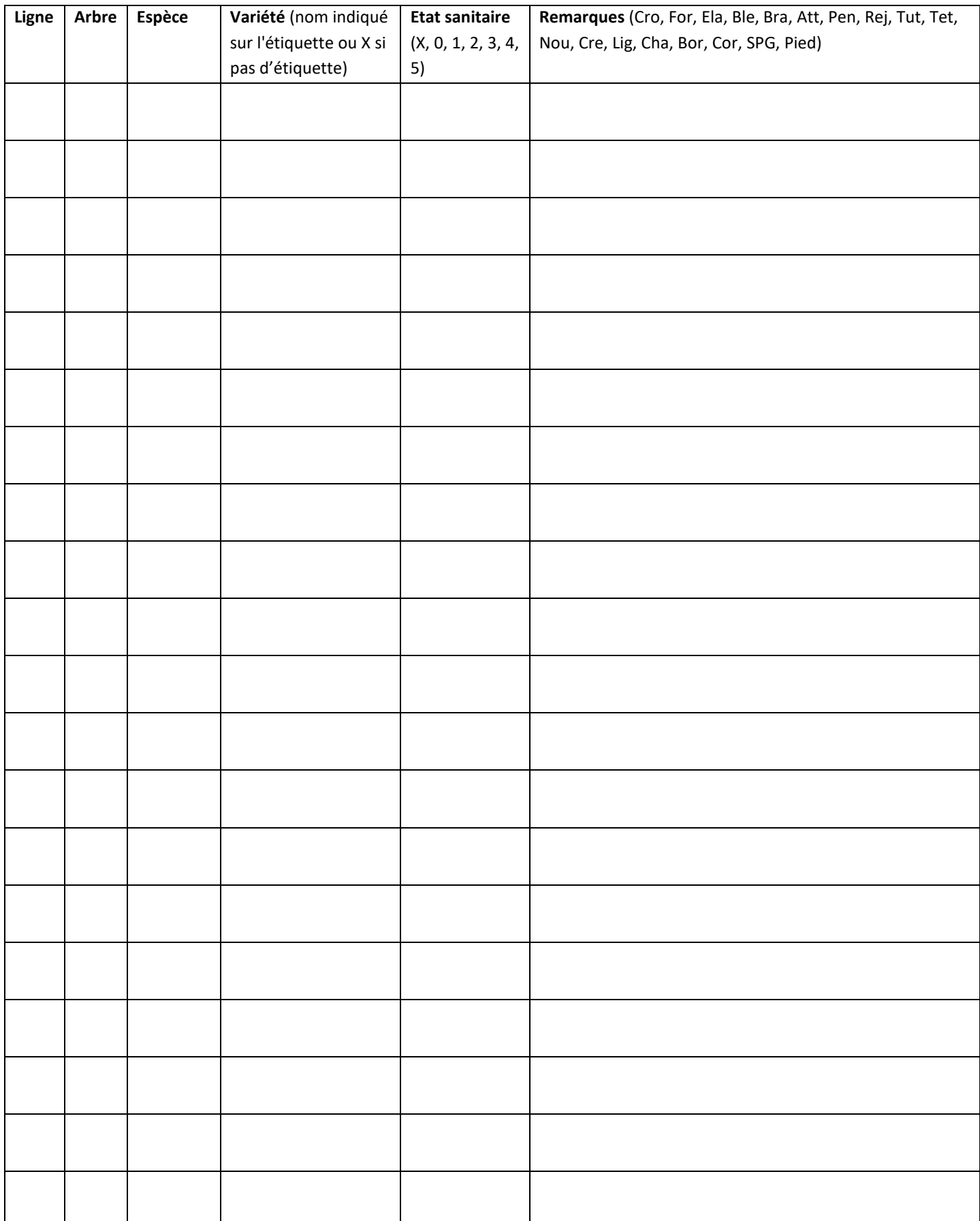